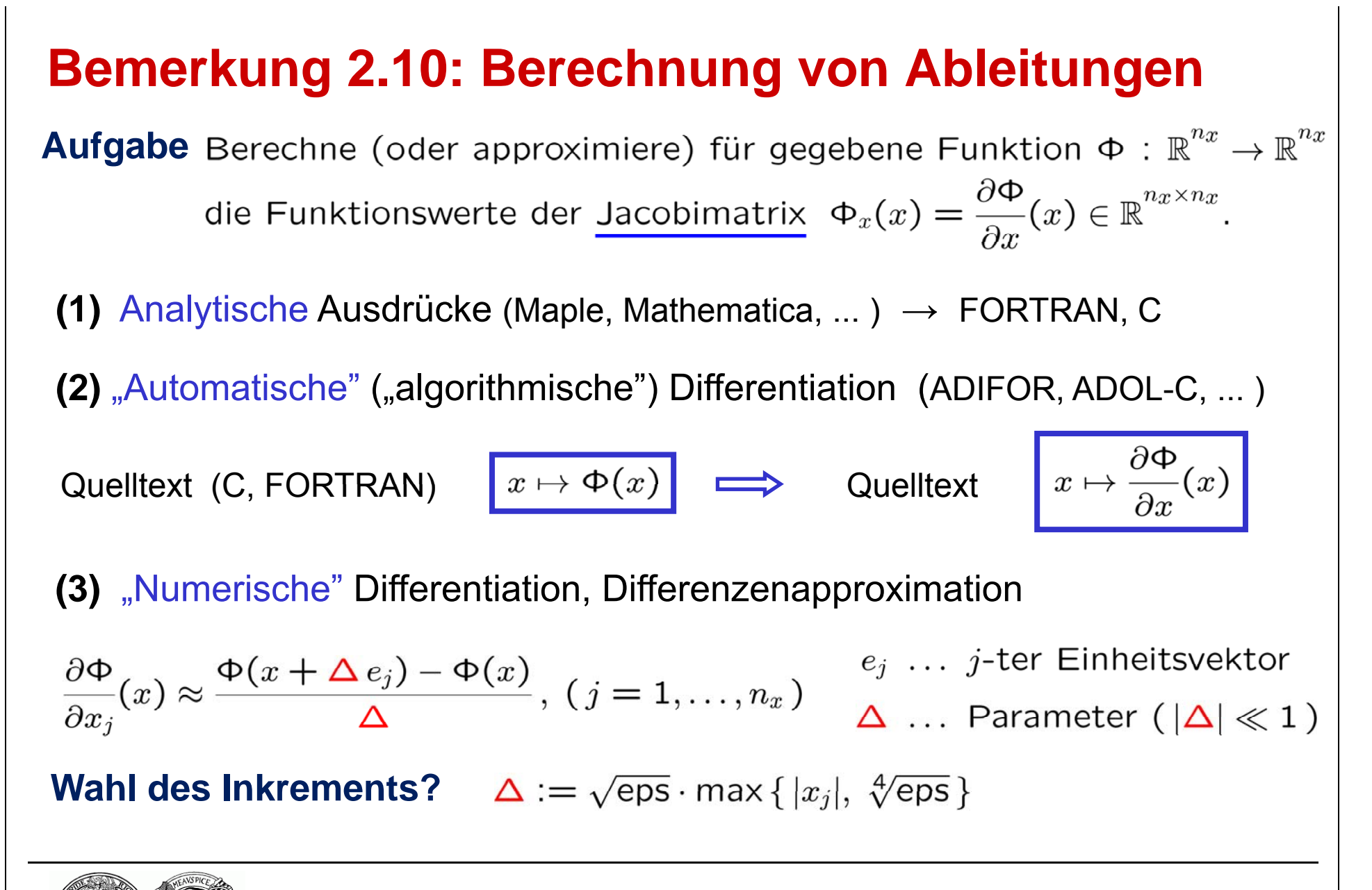

Martin-Luther-Universität Halle-Wittenberg, Institut für Mathematik Martin Arnold: Numerische Methoden der nichtlinearen Optimierung (SoS 2011)